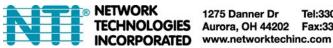

# RS232 Commands for SPLITMUX-HD-2RSLC

The rs232v1-15.exe available on our website is an application that can be used for RS232 control of the SPLITMUX. However, if you want to program an RS232 terminal to provide commands, use the following instruction.

### **Configuration Parameters:**

Baudrate: 115200 Data width: 8 bit Parity: none Stop: 1 bit

Notes: 1. Package length for all commands is 13 byte.

2. The RS232 commands are hexadecimal, not ASCII characters

### **Port Switch Command:**

All you need to change is "input port", "checksum"

 $Checksum = 0x100 - (0xa5 + 0x5b + 0x02 + 0x03 + \mathbf{input\ port}(1 - 2) + 0x00 + 0x01 + 0x00 + 0x00 + 0x00 + 0x00 + 0x00)$ 

For example: Set output from input 2 command:

A5 5B 02 03 02 00 01 00 00 00 00 00 F8

### **Port Switch Query:**

This is a query command which means you must send query package and then receive an answer.

For example: Query output

A5 5B 02 01 01 00 00 00 00 00 00 00 FC Send package: Receive package: A5 5B 02 01 01 00 01 00 00 00 00 00 FB

The blue 01 indicates the input port number (it should be 1 or 2).

#### **Resolution Configure:**

All you need to change is "resolution", checksum"

 $Checksum = 0x100 - (0xa5 + 0x5b + 0x02 + 0x03 + \mathbf{resolution}(0 - 4) + 0x00 + 0x00 + 0x00 + 0x00 + 0x00 + 0x00 + 0x00 + 0x00)$ 

resolution(0~4) 1080P, 720P, 1080I, 1024X768, 1360X768

For example: Set output resolution to 720P command:

A5 5B 08 06 01 00 00 00 00 00 00 00 F1

#### **Resolution Query:**

This is a query command which mean you must send query package and then receive an answer.

For example: Query Resolution

Send package: A5 5B 09 06 00 00 00 00 00 00 00 00 F1 Receive package: A5 5B 09 06 02 00 00 00 00 00 00 00 F0

The blue 02 indicates the resolution is 1080I, (it should be  $0\sim4$ ).

#### **MODE Configure:**

# There are only four modes

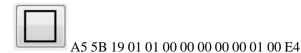

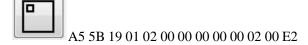

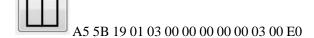

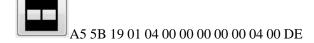

# **MODE Query:**

This is a query command which means you must send query package and then receive an answer. For example: Query MODE

Send package: A5 5B 19 02 00 00 00 00 00 00 00 00 E5

Receive package: A5 5B 19 02 01 00 00 00 00 00 00 00 E4 The

blue 01 means the MODE (it should be 1 ~ 4).

#### **PIP Mode Position and Size:**

#### Position

A5 5B 19 03 01 00 00 00 00 00 00 00 E3 top left
A5 5B 19 03 02 00 00 00 00 00 00 00 E2 top right
A5 5B 19 03 03 00 00 00 00 00 00 00 E1 bottom left
A5 5B 19 03 04 00 00 00 00 00 00 00 E0 bottom right

#### Size

A5 5B 19 05 01 00 00 00 00 00 00 00 E1 small
A5 5B 19 05 02 00 00 00 00 00 00 00 E0 middle
A5 5B 19 05 03 00 00 00 00 00 00 DF large

#### **PIP Mode Position and Size Query:**

This is a query command which means you must send query package and then receive an answer.

For example: send : A5 5B 19 04 00 00 00 00 00 00 00 00 E3

receive :A5 5B 19 04 01 00 00 00 00 00 00 00 E2 means top left

send : A5 5B 19 06 00 00 00 00 00 00 00 00 E1

receive :A5 5B 19 06 01 00 00 00 00 00 00 00 E0 means small

### **Show Border Configure:**

Show Border :A5 5B 0C 01 0F 00 0F 00 00 00 00 00 D5 Hidden Border :A5 5B 0C 01 F0 00 F0 00 00 00 00 00 13

#### **Show Border Query:**

This is a query command which means you must send query package and then receive an answer.

For example: Query Border State

Send package: A5 5B 0C 03 00 00 00 00 00 00 00 00 F1 Receive package: A5 5B 0C 03 0F00 00 00 00 00 00 00 E2

The blue 0F, it means to Show Border (it should be 0~1). (If F0, it means Hidden Border)

#### **Audio Independent Switch Check Configure:**

### **Audio Independent Switch Check Border Query:**

This is a query command which mean you must send query package and then receive an answer.

For example: Query Audio Independent Switch check State Send package: A5 5B 08 24 00 00 00 00 00 00 00 00 00 checksum Receive package: A5 5B 08 24 0F00 00 00 00 00 00 00 checksum

The blueOF means the Audio independent switch check is ON , it should be 0~1. (if F0, it

means Audio independent switch check is OFF)

### **Audio Independent Switch:**

For example: Set Audio to Port 1 command: A5 5B 08 23 01 00 00 00 00 00 00 00 checksum

The blue 01 indicates the Audio port number (it should be 1 or 2.

# **Audio Independent Switch Query:**

This is a query command which mean you must send query package and then receive an answer.

For example: Query audio output

Send package: A5 5B 08 25 00 00 00 00 00 00 00 00 00 checksum

Receive package: A5 5B 08 25 01 00 00 00 00 00 00 00 checksum

The blue 01 indicates the Audio port number (it should be 1 or 2).

# **Reset Sys Configure:**

Send package: A5 5B 08 0A 00 00 00 00 00 00 00 00 00 EE Receive package: A5 5B 08 0A 00 00 00 00 00 00 00 00 EE

#### IR command:

# **NEC** code

# #define SYSTEM\_CODE 0x08F7

| #define | IRCODE_POWER      | 0x04 |
|---------|-------------------|------|
| #define | IRCODE_INPUT1     | 0x00 |
| #define | IRCODE_INPUT2     | 0x43 |
| #define | IRCODE_UP         | 0x17 |
| #define | IRCODE_DOWN       | 0x1B |
| #define | IRCODE_LEFT       | 0x1A |
| #define | IRCODE_RIGHT      | 0x59 |
| #define | IRCODE_SIZE       | 0x42 |
| #define | IRCODE_MODE       | 0x16 |
| #define | IRCODE_Resolution | 0x0F |